# openBarter

openBarter implements a barter market place organized as a *central limit order book* allowing exchange of fungible between two or more partners in a single transaction. It is a matching engine accepting exchange orders of owners, and providing movements changing ownership of values according to orders and market rules. It is an extension of postgreSQL.

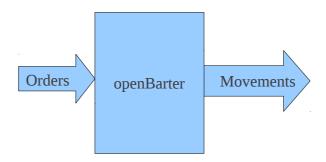

# 1 The market rules

An order is expressed by the owner as:

I want to provide a value in exchange of an other value

By value, we mean a fungible defined by a couple (quality,quantity) where quality is a name and quantity is an integer.

The market does not require a central value standard to express prices. A ratio between quantity offered and quantity required is used by owners instead of a price. The same ratio is also used to perform competition between orders.

The value provided is owned by the author of the order, and the quantity of the value required is the minimum expected in exchange<sup>1</sup>. Two orders can be matched when the quality provided by the first equals the one required by the other.

The market contains a set of pending orders that is scanned for each new order inserted. When matching orders define a single cycle, two or more movements is produced in a single transaction. Movements define an agreement satisfying partially or entirely wants of orders of the cycle. When more than one cycle is formed by matching orders, a competition occurs and selects the best. The process described for a single cycle is then performed.

Exchange agreements are formed so that the maximum limit defined by the ratio (quantity provided/quantity required) is satisfied even if the quantity received is lower than that required. When several possible exchange comply with the limit define by the ratio, the best (minimum ratio) is chosen as agreement.

Due to the very large number of possible combinations, scanning required to form cycles can be huge. That's why life time of orders and traversal of the order book are limited.

Traversal is limited by two parameters:

- the maximum number of partners of an agreement is MAXCYCLE.
- the number of agreements on which the competition is performed is limited to

<sup>1</sup> The quality provided and required must be different.

#### MAXORDERFETCH.

Among all possible agreements defined by the first limit, the second limit explores agreements having the smallest number of partners. MAXCYCLE and MAXORDERFETCH can be adjusted when the model is installed.

Life time of orders is limited by a parameter MAXTRY. When this time comes, the order is rejected from the order book.

# 2 The model

Let  $\omega$  be the a ratio (quantity provided/quantity required) defined by an order. It measures the pain to give an amount of the quality provided compared to the pleasure to receive a unit of the quality required. The dimension of this measurement is (quality provided/quality required).

For a cycle of orders, let be  $\Omega$  the product of their  $\omega$ . This product is non dimensional.

When  $\Omega$  equals to 1, an agreement can be formed where each partner provides some value to an other.

When  $\Omega \neq 1$ ,  $\omega$  are divided by the geometric mean of  $\omega$  of the cycle. This division converts  $\omega$  to  $\omega'$  in such a way that the product of  $\omega'$  equals to 1. This adjustment is a bartering. It is fair when all partners are distinct. When it is not the case, the fairness is maintained by sharing it first between partners, then for each partner between it's orders.

To satisfy the minimum quantity required by the order, we must have  $\omega > \omega'$ , that is  $\Omega > 1$ . Otherwise, the cycle is ignored.

When an order forms several cycles, a competition is performed between them by choosing the one having the maximum  $\Omega$ . This rule applied to cycles formed by two orders is equivalent to the best price rule of a regular market.

# 3 Implementation

The market is seen as a directed graph where orders define nodes, and relations between orders define arrows. This graph is used to transform orders into agreements when cycles appear on this graph. This can occur each time an order is added. A competition also occurs between possible cycles when more than one cycles is found. Quantities corresponding to an agreement reduce quantities provided by orders, and produce movements between owners.

The transformation of orders into movement does not create or delete any quality units.

The main time consuming primitives of the server are:

- make a quote,
- make an order.

Stored procedures act on a model representing qualities, owners, orders and movements.

## 3.1 Database model

The database model is described by src/sql/model.sql. It consists in related tables, stored procedures and a special type *yflow* representing a draft agreement defined to perform fast calculations in C language.

#### 3.1.1 Order book

A table torder represents the order book. When an order is inserted in this table and a cycle is found with  $\Omega \ge 1$  movements are created are inserted in a table tmvt, decreasing the quantity provided by the order.

An order is moved out from this book when it is empty (the provided quantity is 0) to an other table torderremoved. This keeps the order book as small as possible for performance.

## 3.1.2 Market opening and closing

The life cycle of the market is represented as follows:

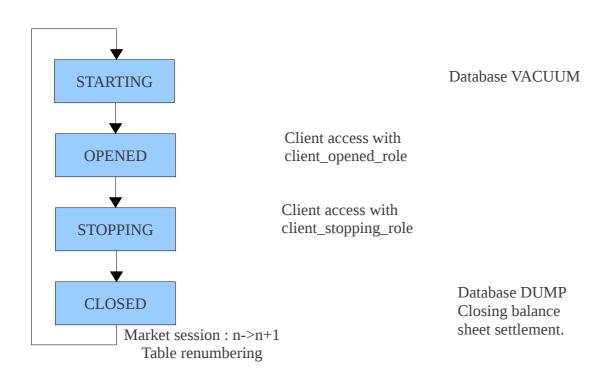

A client can use the market during the OPENED phase. At the transition CLOSED->STARTING tables tquality, torder and tmvt are renumbered and market session incremented. Accounting and technical administration tasks such as cold backup or closing balance sheet settlement can be performed during the CLOSED state because the database represents the final and stable state of the ending market session. After this event VACUUM of tables must be performed to optimize the database before a new cycle. The market session is defined by an integer incremented at each cycle.

The state of the market and starting time are given by:

#### SELECT \* from vmarket;

The transition between phases is reached by:

#### SELECT fchangestatemarket(true);

The history of states is given by the view vmarket:

## SELECT \* from vmarkethistory;

The command:

#### SELECT fchangestatemarket(false);

Gives informations on the feasability of transition to the next state.

#### **3.1.3 Users**

PostgreSQL implements an extensive set of security mechanisms including authentication and access rules. openBarter uses those mechanisms to allow write access to objects only through predefined functions. A single user "admin" is allowed to perform administration tasks. A role "client" groups the rest of the database users. Clients can get a quote and set an order only during the OPENED phase. They can remove movements and orders only during OPENED and STOPPING phase.

The role *client\_opened\_role* is granted to the *client* role only at the OPENED phase, while the role *client\_closing\_role* is granted to the *client* role only at the CLOSING phase.

The admin can register a new client, change the state of the market, but cannot participate to the market. He can register a new client by the command:

#### SELECT fcreateuser(<user name>);

The super user that creates the database is distinct from admin and clients. This super user must be used only for this purpose.

## 3.1.4 Objects

All objects are stored in tables.

| Table         | Description                                                                                                    |
|---------------|----------------------------------------------------------------------------------------------------|
| tmvt          | History of movements where the ownership of values are moved between owners. It is the output flow of the market. |
| tmvtremoved   | Movement removed                                                                                                  |
| torder        | Order, value provided, value required and owner                                                                   |
| tquote        | Quote, value provided, value required, owner, and flows of value produced                                         |
| towner        | Owners                                                                                                    |
| tquality      | Qualities                                                                                                    |
| torderremoved | Orders removed                                                                                                    |
| tuser         | Description of clients                                                                                            |
| tmarket       | History of market                                                                                                 |
| tconst        | Constants of the market                                                                                           |

#### 3.1.4.1 Owner

Owners are owners of values provided by orders and the authors of orders, while users connect to the database and act on the market on the behalf of owners. An owner is defined by a name. It is recorded when the first order of this owner is recorded in the current session of the market.

#### 3.1.4.2 Quality

A quality is a string. It's form depend on a constant CHECK\_QUALITY\_OWNERSHIP in the table *tconst*.

When CHECK\_QUALITY\_OWNERSHIP=0 (not set), the name of the quality can be any string.

Otherwise, it's form is *<client\_name>*/*<quality\_name>*. Then, the quality belongs to a single client whose name is *client\_name*. The following rules are implemented:

- The quality provided by an order must belong to the client that insert it.
- A client can only remove movements whose quality belongs to him.

A value belongs to an owner while a quality belongs to a client when CHECK\_QUALITY\_OWNERSHIP is set.

A quality is inserted into *tquality* the first time an order use it in a market session.

#### 3.1.4.3 Movement and Order

Agreement is formed by a set of movements where each partner provides a value he owns to an other partner. An agreement is simply a set of record in the table *tmvt*, where each defines the value, the provider, the receiver (see §3.2.9 and §3.2.11 for details).

#### 3.1.4.4 Quote

Represents a quote made by an owner.

| Column   | Туре      | Meaning                                                                                                   |
|----------|-----------|----------------------------------------------------------------------------------------------------|
| id       | int       | Internal id of the quote that is used to reference the quote in order to execute the corresponding order. |
| own      | int       | Internal reference to the owner                                                                           |
| nr       | int       | Internal reference to the quality required                                                                |
| qtt_requ | int8      | Quantity required by the quote                                                                            |
| np       | int       | Internal reference to the quality provided                                                                |
|          |           |                                                                                                    |
| qtt_in   | int8      | Sum of quantities received by flows produced by the quote                                                 |
| qtt_out  | int8      | Sum of quantities provided by flows produced by the quote                                                 |
| flows    | yflow[]   | An array of flows representing the list of agreements produced by the quote                               |
| created  | timestamp | Time when the quote is creteated                                                                          |
| removed  | timestamp | Time when the quote is moved to the table tquoteremoved                                                   |

The id is a unique key referencing this quote. (nr,qtt\_requ) is the value required while (np,qtt\_prov) is the value provided by the quote.

The type *yflow* represents an agreement. An order is a tuple (*id*,*own*,*nr*,*qtt\_requ*,*np*,*qtt\_prov*,*qtt*) where *id* is its unique key, *own* the owner of the value provided, (*nr*,*qtt\_requ*) the value required, (*np*,*qtt\_prov*) the value initially provided, and *qtt*<=*qtt\_prov* the quantity remaining available for exchange. *yflow* is a list of such orders, where the quality provided by one equals the quality required by the next one. A given *yflow* defines a flow of quantities provided by each partner (owner) of yflow.

## 3.1.5 Garbage collector of orders

Orders that are frequently included in refused cycles tend to slow the performance of matchings. The order rejection mechanism removes these orders from the order book. It is implemented in such a way that rare couples (quality provided, quality required) are also rarely removed. More precisely let (np,nr) be the quality provided and required by an order. It implements the following algorithm:

1 - When a movement  $nr \rightarrow np$  is created, a counter Q(np,nr) is incremented

Q(np,nr).cnt +=1,

this counter is stored in the table *treltried* 

2- When an order  $nr \rightarrow np$  is created, the counter Q(np,nr) is recorded at position P

3- orders are removed from the order book when their *torder*[.].start is such as P+tconst.MAXTRY < Q,

This mechanism is enabled when tconst.MAXTRY !=0

#### **3.1.6 Quotas**

For long primitives (*finsertorder,fgetquote,fgetprequote,fexecquote*), the time spent to execute them is cumulated for that user. When the time spent reaches a limit defined by the field *tuser.quota*, these functions become forbidden for this user.

The time spent is cleared when the market session is opened.

The quota allocated to a user can be disabled by setting the quota of the user to 0. When set to a non null integer, it limits the total number of microseconds allocated to this user. It can be done globally or individually for each user.

## 3.2 Application programming interface

The *client* role acts through stored procedures that are integrated in the read-committed transactions that is the default mode of transactions of postgreSQL.

The following list presents functions and views.

| Function and views | action                            | Market phase       | Roles allowed |
|--------------------|-----------------------------------|--------------------|---------------|
| finsertorder       | Inserts an order                  | OPENED             | client        |
| fgetprequote       | Gets a prequote OPENED            |                    | client        |
| fgetquote          | Gets a quote OPENED               |                    | client        |
| fexecquote         | Executes a quote OPENED           |                    | client        |
| fremoveorder       | Removes an order                  | OPENED             | client        |
| fgetagr            | Describes an agreement            |                    |               |
| fremoveagreement   | Removes movements                 | OPENED,<br>CLOSING | client        |
| fgetstats          | Produces statistics               |                    | admin         |
| fgeterrs           | List of errors                    |                    | admin         |
| fchangemarketstate | Change the state of the market    |                    | admin         |
| fcreateuser        | Creates a user                    |                    | admin         |
| vorder             | List of pending orders            |                    |               |
| vorderremoved      | List of removed orders            |                    |               |
| vorderverif        | List of active and removed orders |                    |               |
| vmvt               | List of pending movements         |                    |               |
| vmvtremoved        | List of removed movements         |                    |               |

List of pending of removed movements vmvtverif

vmarket Market state vmarkethistory Market history In case of error, an exception is raised depending on it's type.

| Error codes | Туре                                       |
|-------------|--------------------------------------------|
| YA001       | Quantity of a given quality overflows      |
| YA002       | accounting error                           |
| YA003       | internal error                             |
| YU001       | abort dues to incorrect use of a primitive |

In the following, int is used for 32 bit integer, and int8 for 64 bits integer.

#### 3.2.1 finsertorder

```
SELECT finsertorder(
_owner text,
_qualityprovided text,
_qttprovided int8,
_qttrequired int8,
_qualityrequired text);
```

#### conditions:

- \_qttprovided > 0
- \_qttrequired > 0

the function inserts an order made by \_owner providing the value (\_qttprovided,\_qualityprovided) in exchange of a value having the \_qualityrequired and for a minimum quantity of \_qttrequired.

Possible cycles are found and converted in movements. The remaining quantity provided that is not used by theses agreements is inserted in the order book.

The record returned is a *tresorder* representing details of agreements produced:

| Column   | Туре | Meaning                                                   |
|----------|------|-----------------------------------------------------------|
| id       | int  | Internal reference to the order                           |
| uuid     | text | The reference of the order (session number - id)          |
| own      | int  | Internal reference to the owner                           |
| nr       | int  | Internal reference to the quality required                |
| qtt_requ | int8 | Quantity required                                         |
| np       | int  | Internal reference to the quality provided                |
| qtt_prov | int8 | Quantity provided                                         |
| qtt_in   | int8 | Sum on flows of quantities received                       |
| qtt_out  | int8 | Sum on flows of quantities provided (qtt_out <= qtt_prov) |

| illows yllow[] The fist of agreements produced | flows | yflow[] | The list of agreements produced |
|------------------------------------------------|-------|---------|---------------------------------|
|------------------------------------------------|-------|---------|---------------------------------|

For each agreement the ratio between provided and received quantities comply with minimum quantities required with respect to quantity provided. It also true for the author of the order, when quantities of these agreements are cumulated.

## 3.2.2 fgetquote

SELECT fgetquote(\_owner text,\_qualityprovided text,\_qttprovided int8,\_qttrequired int8, qualityrequired text);

#### conditions:

- \_quantityprovided >0,
- \_quantityrequired >0,

It provides the results that would be obtained if *finsertorder* was executed with these arguments. It returns a record *tquote* describing produced agreements. The *id* field can be used to reference this quote for execution of *finsertorder* with the same arguments.

## 3.2.3 fexecquote

SELECT fexecquote( owner text, id int);

#### conditions:

• the quote has been submitted with the same owner,

It executes a *finsertorder* with the arguments of the referenced quote. Agreements provided by the quote are the same as those provided by the quote is the market is unchanged between the quote and it's execution. The quote is removed after execution. It returns a record *tresorder* (described in §3.2.1).

An error is returned when the quote does'nt exist or was not created with the same owner.

## 3.2.4 fgetprequote

SELECT fgetprequote(\_owner text,\_qualityprovided text,\_qttprovided int8, qualityrequired text);

#### conditions:

• \_quantityprovided >0,

Gets a quote without defining the quantity required. This prequote is used to have an idea of the quantity required by the market in order to make a quote using *fgetquote*.

The quote depends on the owner because fairness of the bartering depends on it (see §2). For each cycle the quantity provided is such as no barter is required.

It returns a record *yresprequote* with the following fields:

| Column      | Туре    | Meaning                                                                       |
|-------------|---------|-------------------------------------------------------------------------------|
| own         | int     | Internal reference to the owner                                               |
| nr          | int     | Internal reference to the quality required                                    |
| qtt_prov    | int8    | Quantity provided                                                             |
| np          | int     | Internal reference to the quality provided                                    |
| qtt_in_min  | int8    | Quantities received and provided by the agreement having the minimum $\omega$ |
| qtt_out_min | int8    | the minimum w                                                                 |
| qtt_in_max  | int8    | Quantities received and provided by the agreement having the maximum $\omega$ |
| qtt_out_max | int8    | - uie maximum ω                                                               |
| qtt_in_sum  | int8    | Sum of quantities received and provided by flows produced                     |
| qtt_out_sum | int8    |                                                                               |
| flows       | yflow[] | The list of agreements produced                                               |

#### 3.2.5 fremoveorder

#### SELECT fremoveorder( uuid text)

conditions:

• an order with the label **uuid** exists

The order is removed from the order book.

Returns a row representing the order just removed, as the view *vorder* does.

## 3.2.6 fremoveagreement

#### SELECT fremovemvt( uuid text)

conditions:

a movement \_uuid exists

The function is called by a client when all movements of the exchange are red from the table of movements. It the movements \_uuid into the table *tmvtremoved* if the movement belongs to this client to. The function returns an integer that is the number of movements removed.

#### 3.2.7 fcreateuser

## SELECT fcreateuser(\_username text)

The function creates the user and provides access to he database with the role client. It can only be executed by admin.

## **3.2.8 fstats**

## SELECT fstats(\_extra bool)

gives general informations about the database:

| Column                                             | Type |
|----------------------------------------------------|------|
| Number of qualities                                | int  |
| Number of owners                                   | int  |
| Number of quotes                                   | int  |
| Number of orders                                   | int  |
| Number of movements                                | int  |
| Number of quotes removed                           | int  |
| Number of orders removed                           | int  |
| Number of movements removed                        | int  |
| Number of agreements                               | int  |
| Number of orders rejected                          | int  |
| For each agreement length, the numer of agreements | int  |

## **3.2.9 vorder**

Gives a description of the order.

| Column   | Type      | Meaning                                   |
|----------|-----------|-------------------------------------------|
| id       | int       | Internal reference of the order           |
| uuid     | text      | External reference of the order           |
| owner    | text      | Name of the owner                         |
| qua_requ | text      | Quality required                          |
| qtt_requ | int8      | Quantity required                         |
| qua_requ | text      | Quality required                          |
| qtt_requ | int8      | Quantity required                         |
| qtt      | int8      | Quantity not yet exchanged for this order |
| created  | timestamp | Time when the order was inserted          |
| updated  | timestamp | Time when the order was last updated      |

## examples

## SELECT \* FROM vorder WHERE owner='jack';

List of orders owned by the owner '*jack*'.

## 3.2.10 vorderremoved

Same as vorder.

When the quantity left in order is 0, the order is appears in this view. When the order is removed by a client, it also appears here with a qtt > 0.

#### 3.2.11 vmvt

It is the list of movements.

| Column   | Туре      | Meaning                                                                    |
|----------|-----------|----------------------------------------------------------------------------|
| id       | int       | Internal id of the movement                                                |
| uuid     | text      | External reference of the movement (session id - id).                      |
| nb       | int       | Number of movements of the agreement                                       |
| oruuid   | text      | Reference to the order that produced it                                    |
| grp      | int       | id of the agreement. It is the id of the first movement of this agreement. |
| provider | text      | Owner providing the value                                                  |
| nat      | text      | Quality of the value moved                                                 |
| qtt      | int8      | Quantity of the value moved                                                |
| receiver | text      | Owner receiving the value                                                  |
| created  | timestamp | Time when the agreement was formed                                         |

#### examples:

#### SELECT \* FROM vmvt WHERE quality='gold';

List of movements of the quality '*gold*'.

#### 3.2.12 vmvtremoved

Same as vmvt but for the table tmvtremoved.

## 3.3 Installation

#### 3.3.1 Build from sources

Following instructions has been tested on linux 32 bits and 64 bits architecture with version 9.2 of postgreSql.

If you are in the contrib/ directory of postgres, and have unzipped the package into openBarter:

- >> cd openBarter/src
- >> make
- >> make install

Restart postgres server, and verify test are running:

```
>> make installcheck
========= running regression test queries
                                             ==========
test testflow 1
                   ... ok
test testflow 2
                   ... ok
test testflow 3
                   ... ok
test testflow 4
                   ... ok
                   ... ok
test testflow 5
                   ... ok
test testflow 6
  ========= shutting down postmaster
                                            _____
_____
All 6 tests passed.
_____
```

#### 3.3.2 Install the model

The model is defined by the file openBarter/src/sql/model.sql. It is recommended to execute it with a superuser role that is never user for market operations. When you are in openBarter/src:

```
>> createdb market
>> psql market
market=# \i sql/model.sql
```

The model does not depend of any schema, and creates roles if they do not exist yet, and modify them otherwise.

To start operation, just connect to the database as admin, and create some clients with the function like this:

```
>> psql -Uadmin market
market=> SELECT t.createuser('username')
```

## 3.4 Releases

#### 0.1.0

First release. Tests units are functional [Olivier Chaussavoine].

#### 0.1.1

Berkeley-db is resides in memory instead of files in \$PGDATA. This increases global performance of searches. [Olivier Chaussavoine]

#### 0.1.2

rights of roles of the database model are defined globally using schemas instead of granted individually for each function. [Olivier Chaussavoine]

#### 0.1.6

ported on postgres9.1.0

#### 0.2.0

The use of berkeleydb is replaced by WITH .. SELECT of PostgreSQL. A new type "flow" is defined, containing low level calculations. Tests units are functional [Olivier Chaussavoine].

#### 0.2.1

Memory allocation and code cleaned. Tests units are functional [Olivier Chaussavoine].

#### 0.2.2

Core algorithms optimized. Tests units are functional [Olivier Chaussavoine].

ob\_fget\_omegas(np,nr) provides the list of all prices found, even those not requested. [Olivier Chaussavoine]

#### 0.3.0

The constraint of acyclic graph is removed. Complete redesign. [Olivier Chaussavoine].

#### 0.4.0

 $quote \ and \ prequote \ added. \ [Olivier\ Chaussavoine].$ 

Order rejection mechanism added [Olivier Chaussavoine].

#### 0.4.1

ported on postgreSql 9.2. [Olivier Chaussavoine].

Bug fixes [Olivier Chaussavoine].

#### 0.4.2

Bug fixes [Olivier Chaussavoine].